# VIPA 200, for ex. 214-2BT10 (Ethernet)

## HMI Setting:

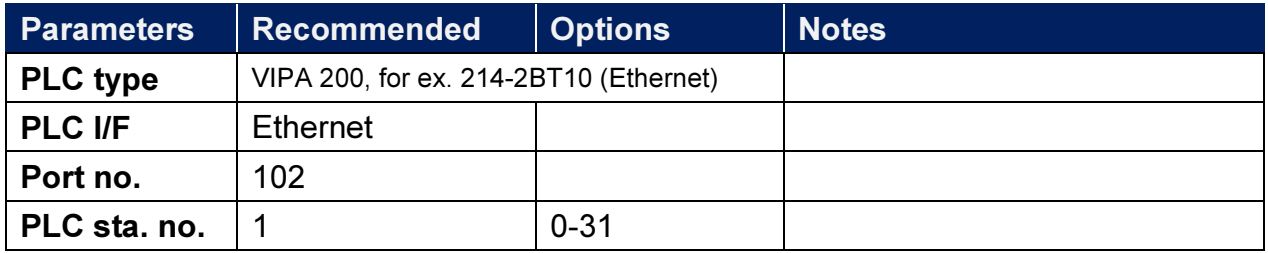

### Device Address:

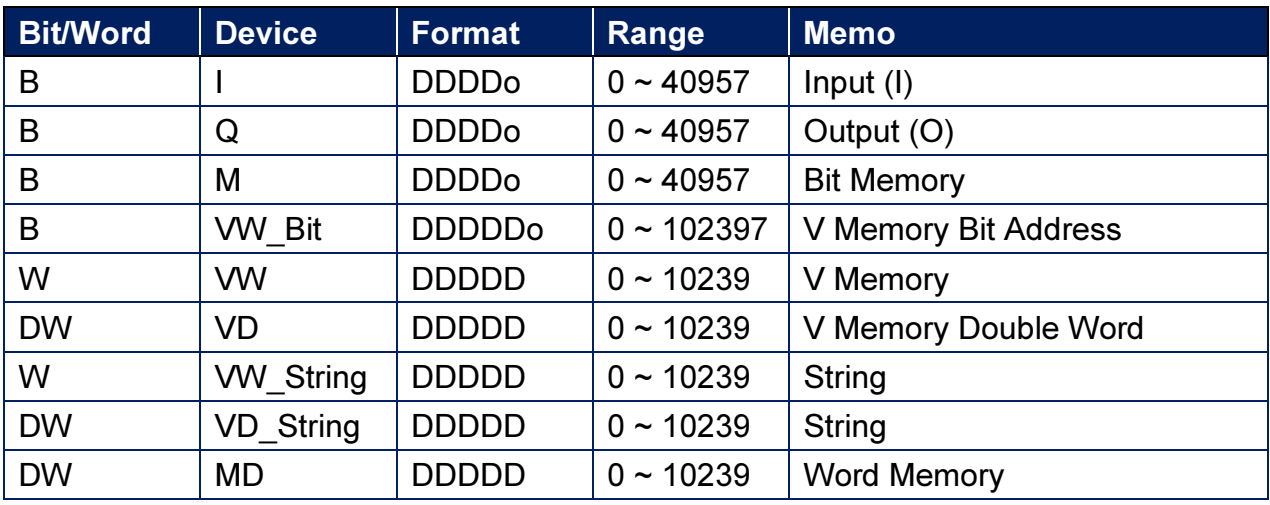

Double word and floating point value must use VD device type.

# Wiring Diagram:

#### Ethernet cable:

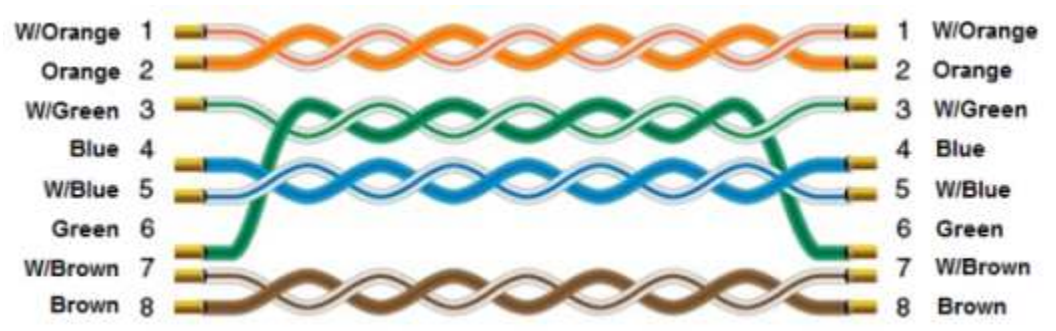